Załacznik do Zarządzenia Nr 79/18 Burmistrza Józefowa z dnia 31 grudnia 2018 r.

## **Regulamin serwisu internetowego eNależności**

Serwis internetowy eNależności adresowany jest do osób fizycznych oraz osób prawnych, które chcą przeglądać swoje zobowiązania podatkowe wobec gminy. **Decyzje wymiarowe oraz zmieniające wymiar podatków zgodnie z ustawą Ordynacja podatkowa (t.j. Dz. U. z 2018 r., poz. 800 ze zm.) doręczane są w formie papierowej bądź przez system ePUAP.**

Usługa eNależności stanowi dodatkową formę wglądu podatnika do swoich zobowiązań wobec gminy. Dzięki usłudze użytkownik ma dostęp do aktualnych informacji z każdego komputera podłączonego do sieci Internet, usługa wyświetla informacje dotyczące bieżących rozliczeń księgowych podatków i opłat.

# **§ 1 Postanowienia ogólne**

- 1. Niniejszy Regulamin określa zasady udostępniania i korzystania z serwisu internetowego eNależności, za pośrednictwem którego można uzyskiwać informacje o bieżących zobowiązaniach wobec Gminy Józefów.
- 2. Użyte w niniejszym Regulaminie terminy oznaczają:
	- 1) Serwis Internetowy, Serwis eNależności dedykowana strona internetowa udostępniona pod adresem [http://umjozefow.ejst.pl,](http://umjozefow.ejst.pl/)
	- 2) Hasło ciąg znaków służący do identyfikacji użytkownika. Hasło musi składać się z co najmniej ośmiu znaków, w tym cyfr, liter (wielkich i małych);

3) Login (nazwa użytkownika, identyfikator) – adres e-mail podany podczas rejestracji, umożliwiający wraz z Hasłem dostęp do Serwisu Internetowego eNależności;

4) Profil Zaufany – bezpłatne narzędzie, służące do potwierdzania tożsamości w internecie oraz składania podpisu zaufanego. Profil zaufany to potwierdzony zestaw danych, które jednoznacznie identyfikują jego posiadacza w usługach podmiotów publicznych w internecie.

- 5) Regulamin niniejszy Regulamin korzystania z Serwisu Internetowego eNależności;
- 6) Urząd Urząd Miejski w Józefowie;
- 7) Użytkownik osoba fizyczna posiadająca zobowiązania wobec urzędu lub reprezentująca osobę prawną posiadającą takie zobowiązania.
- 3. Za pośrednictwem Serwisu Internetowego użytkownik może:
	- 1) sprawdzić aktualne wysokości zobowiązań wobec gminy;
	- 2) sprawdzić zaległości jeśli takie występują;
	- 3) wszcząć procedurę płatności elektronicznej;
	- 4) skontaktować się z Urzędem.

## **§ 2. Warunki korzystania z serwisu eNależności**

1. Użytkownikiem może być pełnoletnia osoba fizyczna, osoba prawna lub jednostka organizacyjna nie posiadająca osobowości prawnej oraz podmiot administracji publicznej posiadający zobowiązania finansowe wobec Gminy Józefów.

2. Każdy kto wykonuje operacje w ramach serwisu internetowego eNależności ponosi odpowiedzialność za skutki swoich działań.

3. Warunkiem korzystania z serwisu internetowego eNależności jest poprawne wypełnienie przez Użytkownika formularza rejestracyjnego w formie elektronicznej dostępnego na stronie [https://umjozefow.ejst.pl](https://umjozefow.ejst.pl/rejestracja/) lub korzystanie z Profilu Zaufanego.

## **§ 3. Rejestracja użytkownika**

- 1. W celu skorzystania z Serwisu Internetowego eNależności:
- 1.1 Użytkownik zobowiązany jest do:
- a) prawidłowego wypełnienia formularza rejestracyjnego poprzez podanie w zależności od formy prawnej:
	- osoba fizyczna: imię i nazwisko, adres (ulica, nr lokalu, kod pocztowy, miejscowość), PESEL, adres e-mail, nr telefonu;
	- podmiot niebędący osobą fizyczną: nazwa firmy, adres siedziby (ulica, nr lokalu, kod pocztowy, miejscowość), NIP, REGON, nr telefonu, imię i nazwisko przedstawiciela do rejestracji w Systemie, adres (ulica, nr lokalu, kod pocztowy, miejscowość), PESEL, nr telefonu, adres e-mail.
- b) wyrażenia zgody na przetwarzanie danych zgodnie z zgodnie z **Rozporządzeniem Parlamentu Europejskiego i Rady (UE) 2016/679** z dnia 27 kwietnia 2016 r. w sprawie ochrony osób fizycznych w związku z przetwarzaniem danych osobowych i w sprawie swobodnego przepływu takich danych oraz uchylenia dyrektywy 95/46/WE (ogólne rozporządzenie o ochronie danych) – "**RODO"** oraz **ustawą o ochronie danych osobowych** z dnia 10 maja 2018 r (Dz. U. z 2018 r., poz. 1000);

c) wyrażenia zgody na korzystanie z Systemu na zasadach i warunkach określonych w Regulaminie,

1.2 Formularz zgłoszeniowy należy wypełnić za pośrednictwem sieci internetowej (on-line) przy wykorzystaniu Serwisu e-Należności pod adresem [http://umjozefow.ejst.pl.](http://umjozefow.ejst.pl/)

- 1.3 Urząd dokona weryfikacji dostarczonych w formularzu danych.
- 1.4 Urząd po potwierdzeniu prawidłowości danych udostępni użytkownikowi dostęp do systemu.

1.5 Po pozytywnej weryfikacji Urząd uaktywni Użytkownikowi w ciągu 48 godzin indywidualne konto uprawniające do korzystania z Systemu. W przypadkach szczególnych termin ten może ulec wydłużeniu.

1.6 Weryfikacja wymaga osobistej wizyty użytkownika w Urzędzie oraz zapoznanie się z Warunkami udostępnienia serwisu internetowego eNależności poprzez złożenie własnoręcznego podpisu – załącznik do niniejszego Regulaminu.

2. Użytkownik zobowiązany jest chronić hasło przed ujawnieniem go osobom nieuprawnionym. **Urząd nie ponosi odpowiedzialności za ujawnienie hasła osobom trzecim przez Użytkownika.**

#### **§ 4. Prawa i Obowiązki Urzędu**

1. Urząd zobowiązany jest do ochrony danych osobowych Użytkowników zgodnie z przepisami **Rozporządzenia Parlamentu Europejskiego i Rady (UE) 2016/679** z dnia 27 kwietnia 2016 r. w sprawie ochrony osób fizycznych w związku z przetwarzaniem danych osobowych i w sprawie swobodnego przepływu takich danych oraz uchylenia dyrektywy 95/46/WE (ogólne rozporządzenie o ochronie danych) – "**RODO"** oraz **ustawą o ochronie danych osobowych** z dnia 10 maja 2018 r (Dz. U. z 2018 r., poz. 1000).

2. Urząd nie ponosi odpowiedzialności za jakiekolwiek działania Użytkownika, bądź osoby upoważnionej przez Użytkownika do działania w jego imieniu.

3. Urząd zobowiązuje się podejmować niezbędne działania w celu wyeliminowania nielegalnych lub niezgodnych z Regulaminem działań Użytkowników.

4. Urząd nie ponosi odpowiedzialności za działanie siły wyższej uniemożliwiającej korzystnie z Serwisu Internetowego eNależności.

5. Urząd nie ponosi odpowiedzialności za brak możliwości skorzystania z Serwisu Internetowego eNależności z przyczyn technicznych, niezależnych od urzędu.

#### **§ 5. Prawa i Obowiązki Użytkownika**

1. Użytkownik ma prawo korzystać z usług dostępnych w Systemie świadczonych przez Urząd, po dokonaniu rejestracji.

2. Zabrania się Użytkownikowi korzystać z kont innych Użytkowników oraz udostępniać swoje konto innym osobom.

3. W każdym przypadku zmiany danych wymaganych do rejestracji w Serwisie eNależności, Użytkownik każdorazowo zobowiązany jest do natychmiastowej aktualizacji tych danych. W przypadku nie dokonania aktualizacji, Urząd ma prawo zawieszenia konta Użytkownika.

## **§ 6. Zawieszenie konta Użytkownika**

1. W przypadku naruszenia przez Użytkownika postanowień Regulaminu, Urząd ma prawo zawiesić jego konto na czas nieokreślony.

2. Urząd zastrzega sobie prawo do zawieszenia konta Użytkownika, którego działania zostaną uznane za szkodliwe dla Systemu.

#### **§ 3 Korzystanie z Serwisu Internetowego eNależności**

- 1. Z zastrzeżeniem czasu niezbędnego na konserwację, Serwis Internetowy eNależności dostępny jest przez całą dobę, 7 dni w tygodniu. Dostęp do Serwisu Internetowego świadczony jest przez urząd nieodpłatnie, przy czym ewentualne koszty dostępu do sieci Internet ponosi podatnik.
- 2. W celu skorzystania z Serwisu eNależności niezbędne jest posiadanie urządzenia komputerowego z dostępem do sieci Internet oraz przeglądarki internetowej obsługującej protokoły szyfrowania SSL.
- 3. W celu skorzystania z Serwisu Internetowego podatnik wprowadza w odpowiednich polach Login i Hasło oraz wybiera opcję "Zaloguj" lub wybiera opcję Profil Zaufany (pod warunkiem posiadania ważnego Profilu Zaufanego).
- 4. Po dokonaniu poprawnej identyfikacji, podatnik ma możliwość korzystania z Serwisu Internetowego eNależności w zakresie funkcjonalności, o której mowa w § 1 ust. 3.

#### **§ 5 Reklamacje**

- 1. Podatnik może złożyć reklamację:
	- 1) bezpośrednio w siedzibie urzędu pisemnie lub ustnie,
	- 2) listownie, na adres urzędu,
	- 3) za pośrednictwem poczty elektronicznej lub telefonu.
- 2. Aktualne dane kontaktowe urzędu dostępne są na stronie Serwisu eNależności, stronie Urzędu [www.ejozefow.pl](http://www.ejozefow.pl/) oraz w Biuletynie Informacji Publicznej [\(www.umjozefow.bip.lubelskie.pl\)](http://www.umjozefow.bip.lubelskie.pl/) .
- 3. Urząd rozpatruje reklamacje oraz udziela podatnikowi odpowiedzi bez zbędnej zwłoki, jednak nie później niż w terminie 30 dni kalendarzowych od dnia otrzymania reklamacji. W szczególnie skomplikowanych przypadkach uniemożliwiających rozpatrzenie reklamacji lub wymagających dodatkowych informacji, termin rozpatrzenia reklamacji może zostać wydłużony do 60 dni kalendarzowych od daty otrzymania reklamacji. W takim przypadku urząd informuje podatnika o

przedłużeniu terminu rozpatrzenia reklamacji, wyjaśnia przyczynę opóźnienia, wskazuje okoliczności, które muszą zostać ustalone dla rozpatrzenia reklamacji oraz określa przewidywany termin rozpatrzenia reklamacji i udzielenia odpowiedzi.

4. Odpowiedź na reklamację przekazywana jest w postaci papierowej lub za pomocą innego trwałego nośnika informacji na adres korespondencyjny podatnika. Odpowiedź może zostać przekazana pocztą elektroniczną, za pomocą platformy ePUAP.

# **§ 7 Postanowienia końcowe**

- 1. Regulamin w niniejszym brzmieniu obowiązuje od dnia 31 grudnia 2018 roku.
- 2. Urząd może zmienić Regulamin jeżeli:
	- 1) nastąpiła zmiana funkcjonalności Serwisu Internetowego eNależności,
	- 2) nastąpiła zmiana w zakresie procedur rejestracji nowych użytkowników oraz procedur dostępu do Serwisu eNależności,
	- 3) nastąpiła zmiana przepisów prawa,
	- 4) jest to niezbędne ze względu na interes Użytkowników.
- 3. Aktualny Regulamin dostępny jest na stronie Serwisu eNależności.
- 4. Urząd informuje o zmianach Regulaminu poprzez publikuje w Biuletynie Informacji Publicznej w formie Zarządzenia Burmistrza.
- 5. Zmiany Regulaminu wchodzą w życie w dniu wskazanym w zarządzeniu Burmistrza Józefowa, nie wcześniej niż po upływie 14 (czternastu) dni od dnia przekazania tej informacji, przy czym zmiany nienaruszające uprawnień podatników, niepowodujące ograniczenia zakresu Serwisu Internetowego eNależności, nienakładające na podatników dodatkowych obowiązków lub wynikające ze zmiany przepisów prawa mogą wejść w życie bez zachowania tego terminu.
- 6. Urząd oraz Użytkownik są uprawnieni do wypowiedzenia drugiej stronie warunków korzystania z Serwisu Internetowego z zachowaniem 14 - dniowego okresu wypowiedzenia. Wypowiedzenie powinno nastąpić na piśmie na adres korespondencyjny odpowiednio podatnika lub urzędu. Wypowiedzenie może zostać przekazane pocztą elektroniczną, za pomocą platformy ePUAP.

Załacznik do Regulaminu Serwisu Internetowego eNależności

### **Warunki udostępnienia serwisu internetowego e-Należności**

1. Urząd Miejski w Józefowie zobowiązuje się do udostępnienia Użytkownikowi internetowego dostępu do informacji o przedmiotach objętych podatkami i opłatami lokalnymi oraz związanych z nimi rozliczeniach, których jest on właścicielem lub współwłaścicielem na terenie Gminy Józefów i/lub posiada do nich stosowne uprawnienia.

2. Identyfikacja Użytkownika na potrzeby dostępu elektronicznego odbywać się będzie za pomocą narzędzi uwierzytelniających (login i hasło), wybranych przez podatnika podczas rejestracji do usługi i znanych tylko jemu lub zastosowania Profilu Zaufanego.

3. W przypadku korzystania z Profilu Zaufanego wymagane jest zapoznanie się z Regulaminem oraz podpisanie Regulaminu ważnym Podpisem Zaufanym.

4. Przyjmuje się, że wszelkie czynności, dokonane za pomocą usługi po pozytywnej identyfikacji zostały dokonane przez Użytkownika.

5. Użytkownik oświadcza, że ponosi wszelką odpowiedzialność za czynności dokonane za pośrednictwem serwisu internetowego e-Należności. W przypadku ujawnienia lub podejrzenia ujawnienia osobom trzecim danych wykorzystywanych do identyfikacji Użytkownika i autoryzacji dostępu, Użytkownik powinien natychmiast te dane zmienić lub dokonać blokady dostępu do usługi poprzez dokonanie zgłoszenia w Urzędzie Miejskim w Józefowie.

6. Użytkownik może wyrazić zgodę na otrzymywanie na podany podczas rejestracji do usługi adres e-mailowy informacji, dotyczących podatków i opłat lokalnych.

7. Użytkownik wyraża zgodę na przetwarzanie danych osobowych przez Urząd zgodnie z **Rozporządzeniem Parlamentu Europejskiego i Rady (UE) 2016/679** z dnia 27 kwietnia 2016 r. w sprawie ochrony osób fizycznych w związku z przetwarzaniem danych osobowych i w sprawie swobodnego przepływu takich danych oraz uchylenia dyrektywy 95/46/WE (ogólne rozporządzenie o ochronie danych) – "**RODO"** oraz **ustawą o ochronie danych osobowych** z dnia 10 maja 2018 r (Dz. U. z 2018 r., poz. 1000).

8. Użytkownik oświadcza, że otrzymał, zapoznał się i akceptuje Regulamin korzystania z Serwisu Internetowego eNależności, co potwierdza własnoręcznym podpisem pod niniejszym dokumentem.

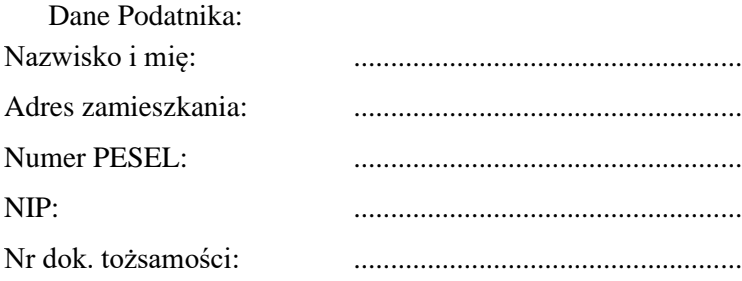

………………………………………………….

*czytelny podpis Użytkownika*